# **Exploring SharePoint 2007**

## page 1

Meet the expert: Danny Ryan is an experienced consultant who holds MCSE and MCSD certifications. He enjoys building custom collaborative solutions on SharePoint and the Office Platform. He is an author and nationally recognized speaker for Microsoft on Groove, InfoPath, and SharePoint. He has produced technical content for Microsoft on ASP.NET, IIS, SharePoint Server 2003, Microsoft Office 2003, C#, SQL Server, and Live Communications Server.

Runtime: 07:06:15

Course description: This course provides an overview of Windows SharePoint Services v3 and Microsoft Office SharePoint Server 2007. You will become familiar with the differences between the two SharePoint products as well as build a foundation to start developing solutions for SharePoint 2007. This course walks you through creating an application that takes advantage of the new features of SharePoint. You will get a look at developing Web Parts and custom Workflows for SharePoint, both of which are the key to developing solutions with SharePoint. You will also learn about the SharePoint Object Model, Event Handlers, and SharePoint Web Services.

### Course outline:

### Intro to SharePoint

- Introduction
- Key Challenges
- Managing Info Overload
- More on Managing Info
- Customizing SP Overview
- Increase Team Productivity
- · Start to Create the Demo
- Create Announcements
- Offline Calendar / Task Items
- Summary

## **Windows SharePoint Services**

- Introduction
- WSS Intro
- OS and Database Services
- · WSS Foundational Features
- WSS Collaborative Features
- What's New in WSS?
- Team Workspace Demo
- Team Survey
- Customize a Standard List
- Summary

### Intro to MOSS 2007

- Introduction
- WSS / MOSS Differences
- Key MOSS Dev Areas
- More Kev MOSS Dev Areas
- Excel Services Demo
- Groove 2007 and SharePoint
- · Sharing Files with Groove
- Summary

### **Additional Dev Areas**

Introduction

- Intro to Web Pats
- Web Part Framework
- Web Part Pages
- Intro to Workflow
- Intro to SP Object Model
- Object Model Changes
- · Create Apps with Object Model
- Mobile Device Support
- Moving Web Parts
- · Setting Up Approval Workflow
- Summary

### More on WSS

- Introduction
- WSS Basics
- Key Dev Areas in WSS
- More Key Dev Areas in WSS
- Workspaces
- Organizational / Team WS
- Application Workspaces
- · Moving a Site
- User Interface and Navigation
- Customize UI and Nav Demo
- Document Libraries and Lists
- Field Types and Views
- Libraries, Lists, Views Demo
- Summary

### **Content Types**

- Introduction
- Content Type History
- Content Types
- Site Content Type Gallery

- Creating Content Types
- Managing Content Types
- Expense Report Example
- Site Columns
- Site Columns / Content Types
- Summary

## **Templates and Features**

- Introduction
- Custom Templates Overview
- Site Definitions
- · Cust. Templates vs Site Defs
- Templates and Site Defs Demo
- Features
- Feature.xml
- Features Demo
- Summary

## InfoPath Form Services

- Introduction
- Overview
- · InfoPath Basics and Value
- InfoPath Increased Efficiency
- Sample InfoPath Form
- InfoPath Form Demo
- Publishing an InfoPath Form
- · Managing Info with InfoPath
- Convert Data to Knowledge
- Sharing Information
- Sharing with InfoPath Demo
- Validation / Digital Sig Demo
- Summary

# **Excel Services**

Introduction

- Overview of Excel Services
- Excel Services Architecture
- Excel Web Access
- Excel Calculation Services
- Use Excel Servs with SP Lists
- Build / Deploy Pivot Charts
- Summary

## **Business Intelligence**

- Introduction
- Business Intelligence in MOSS
- BI Dashboards and Reporting
- Web Parts in a Dashboard
- KPI Features in MOSS
- Business Data Catalog
- Authoring BDC Metadata
- BDC Web Parts
- Other BDC Features
- Shared ServicesElements of Shared Services
- Connect BDC to CRM Demo
- Summary

## Web Parts Basics

- Introduction
- Overview of Web Parts
- Web Part History
- ASP.NET 2.0 Web Parts
- Web Part Pages
- Web Part Zones
- Web Part Framework
- Web Part ManagerWeb Part Development

(Continued on page 2)

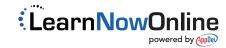

# **Exploring SharePoint 2007**

## page 2

- Web Parts Demo
- Summary

### **Creating Custom Web Parts**

- Introduction
- Creating Web Parts
- Building ASP.NET 2.0 WP
- Web Part Properties
- Build Custom WP Demo
- Partially Trusted Assembly
- Deploying Custom WP
- Summary

## **Connecting Web Parts**

- Introduction
- Connectable Web Parts Intro
- Foundation for CWP
- How Web Parts Connect
- Connectable Web Parts Demo
- Cust. List Connect WP Demo
- Summary

## **Debug and Deploy Web Parts**

- Introduction
- Debugging Configuration
- Deploying Web Parts
- Registering Your WP Control
- Web Part Definition
- Debug and Deploy WP Demo
- Summary

## Intro to SharePoint Workflow

- Introduction
- Using Workflow in SharePoint
- Workflow Features
- Working with Workflows
- · Creating Workflows
- · Hosting Architecture Overview
- Workflow Runtime Engine
- · WSS Workflow Object Model
- Using Workflow in SP Demo
- Summary

### Workflows and SP Designer

- Introduction
- SharePoint Workflows
- SharePoint Designer
- SharePoint Designer Demo
- Testing a Workflow
- · Initiate the Workflows
- Summary

### Workflow & VS 2005 Designer

- Introduction
- VS 2k5 Designer for Workflow
- Workflow Development
- Using Feature Deployment
- Workflow Definition
- Using VS to Create Workflow
- Feature Deployment Demo
- Connect Workflow to Content

### Summary

### **Develop with SP Object Model**

- · Introduction
- SharePoint Object Model
- Object Model Development
- SharePoint Namespaces
- Object Model Advantages
- SP Object Model DevelopmentWeb Part Security
- SP Console App Demo
- Summary

## **Overview of SP Web Services**

- Introduction
- SharePoint Web Services
- · Additions to Web Services
- Accessing SP Web Services
- Application Integration
- Admin Web Services
- Establishing a Connection
- Web Services with SP Demo
- Summary

## **Creating Event Handlers**

- Introduction
- Developing Events
- Event Timing
- SharePoint Event Handlers
- SharePoint 2007 Events
- Creating an Event
- Registering Event Handlers
- Event Handlers Demo
- Testing Event Handlers
- Summary

# Mobile Development with SP

- Introduction
- Mobile Development Overview
- Mobile Rendering
- Mobile Development
- Mobile Forms with SP Demo
- Summary

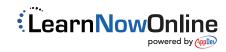